# **Regression-Based Linkage Analysis of General Pedigrees Analysis of General Pedigrees**

Pak Sham, Shaun Purcell, Stacey Cherny, Gonçalo Abecasis

# **This Session This Session**

#### • Quantitative Trait Linkage Analysis

- Variance Components
- $\bullet$ Haseman-Elston
- An improved regression based method
	- General pedigrees
	- Non-normal data
- Example application
	- PEDSTATS
	- $\bullet$ MERLIN-REGRESS

Behavior Genetics, Vol. 2, No. 1, 1972

The Investigation of Linkage Between a Quantitative **Trait and a Marker Locus** 

J. K. Haseman<sup>1</sup> and R. C. Elston<sup>2</sup>

- $\bullet$  Simple regression-based method
	- •squared pair trait difference
	- $\bullet$ proportion of alleles shared identical by descent

$$
(X - Y)^2 = 2(1 - r) - 2Q(\hat{\pi} - 0.5) + \varepsilon
$$
 (HE-SD)

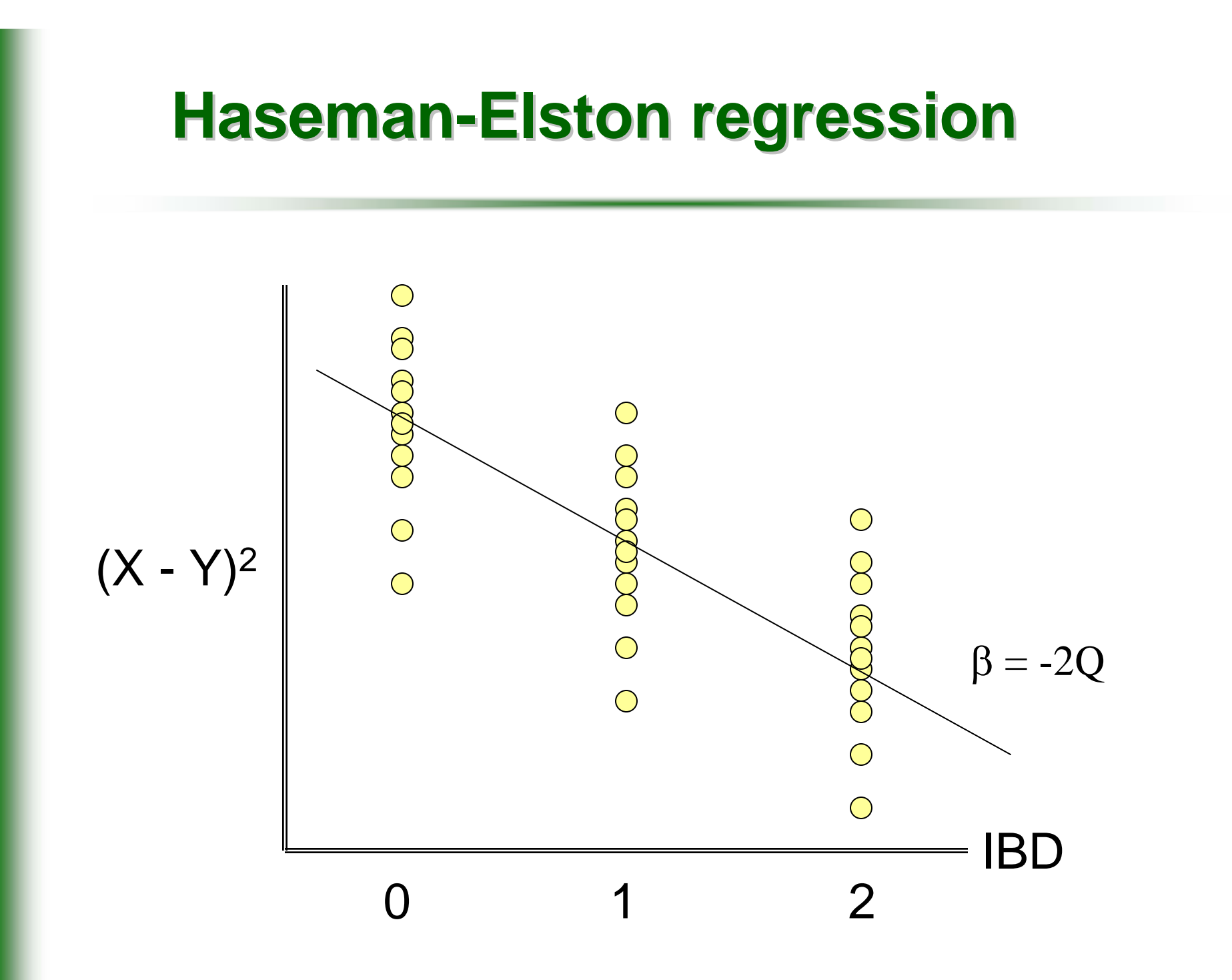

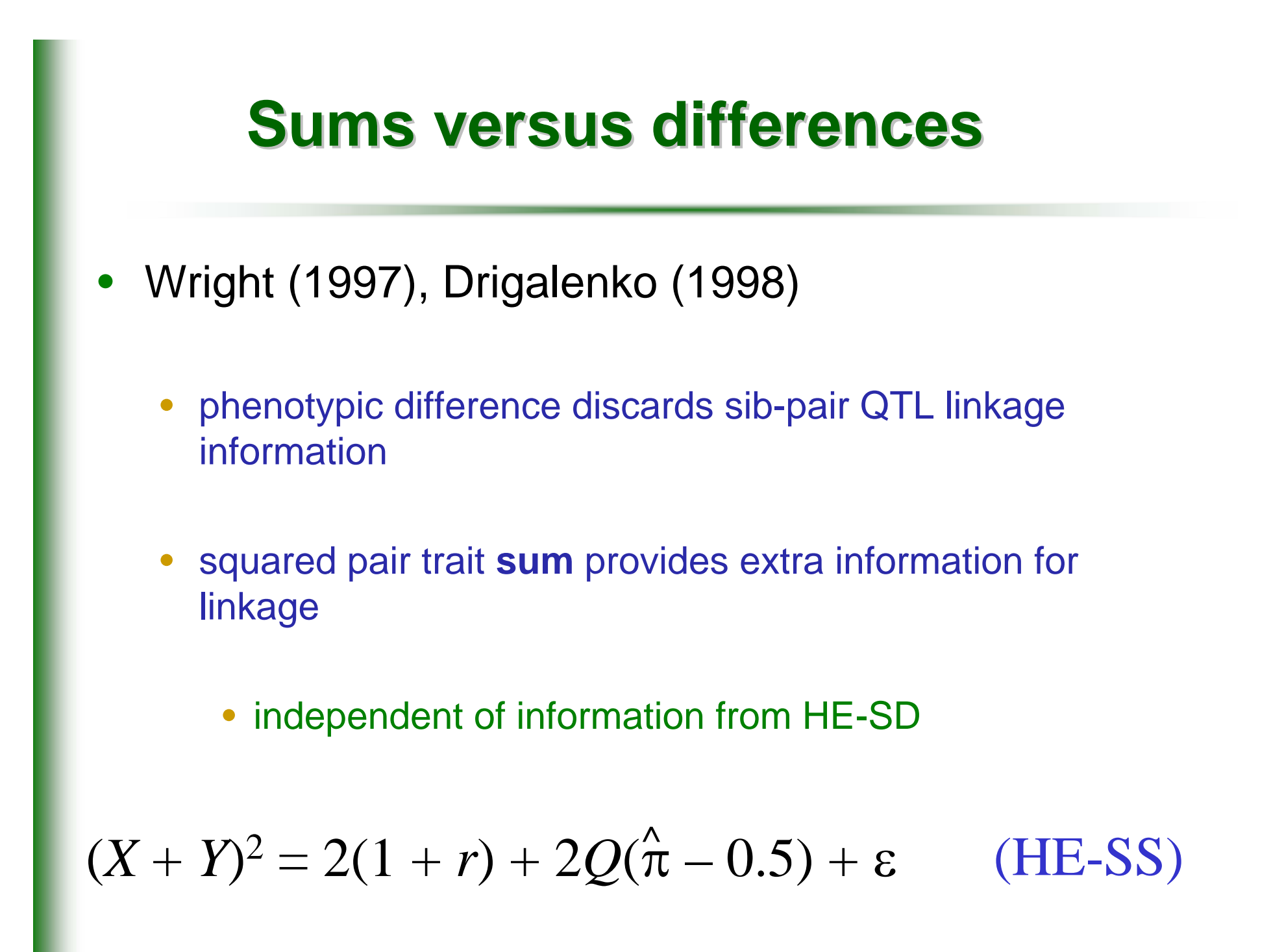

Genetic Epidemiology 19:1-17 (2000)

#### **Haseman and Elston Revisited**

Robert C. Elston,\* Sarah Buxbaum, Kevin B. Jacobs, and Jane M. Olson

- $\bullet$  New dependent variable to increase power
	- •mean corrected cross-product (HE-CP)

$$
XY = \frac{1}{4}((X+Y)^2 - (X-Y)^2)
$$

 $\bullet$  But this was found to be less powerful than original HE when sib correlation is high

#### **Variance Components Analysis Variance Components Analysis**

$$
\Omega = \begin{bmatrix} \sigma_a^2 + \sigma_g^2 + \sigma_e^2 & \hat{\pi}_{marker} \sigma_a^2 + 2\varphi \sigma_g^2 \\ \hat{\pi}_{marker} \sigma_a^2 + 2\varphi \sigma_g^2 & \sigma_a^2 + \sigma_g^2 + \sigma_e^2 \end{bmatrix}
$$

Where,

 $\hat{\pi}_{\textit{marker}}$  is the IBD sharing proportion  $\varphi$  is the kinship coefficient for the two individuals

#### **Likelihood function Likelihood function**

$$
L = \prod_{i} \sum_{j=0,1,2} Z_{ij} (2\pi)^{-1} |\Omega_{IBD=j}|^{-\frac{1}{2}} e^{-\frac{1}{2}(y-\mu)\Omega_{IBD=j}^{-1}(y-\mu)}
$$
  
 
$$
\approx \prod_{i} (2\pi)^{-1} |\Omega^*|^{-\frac{1}{2}} e^{-\frac{1}{2}(y-\mu)\Omega^{*-1}(y-\mu)}
$$

 $\sum Z_{ij} \Omega_{IBD=}$ =0,1,2 *j*  $\Omega^* = \sum Z_i \Omega$ "  $\rm{Expected}$ "  $\Omega$  $\mathbf{E}_{ij} = P(BD_i = j \mid \text{marker data})$  IBD sharing probabilities \* $\angle$   $\angle$   $ij$   $\angle$  *IBD*=*j Z*  $Z_{ii} = P(IBD_i = j)$ 

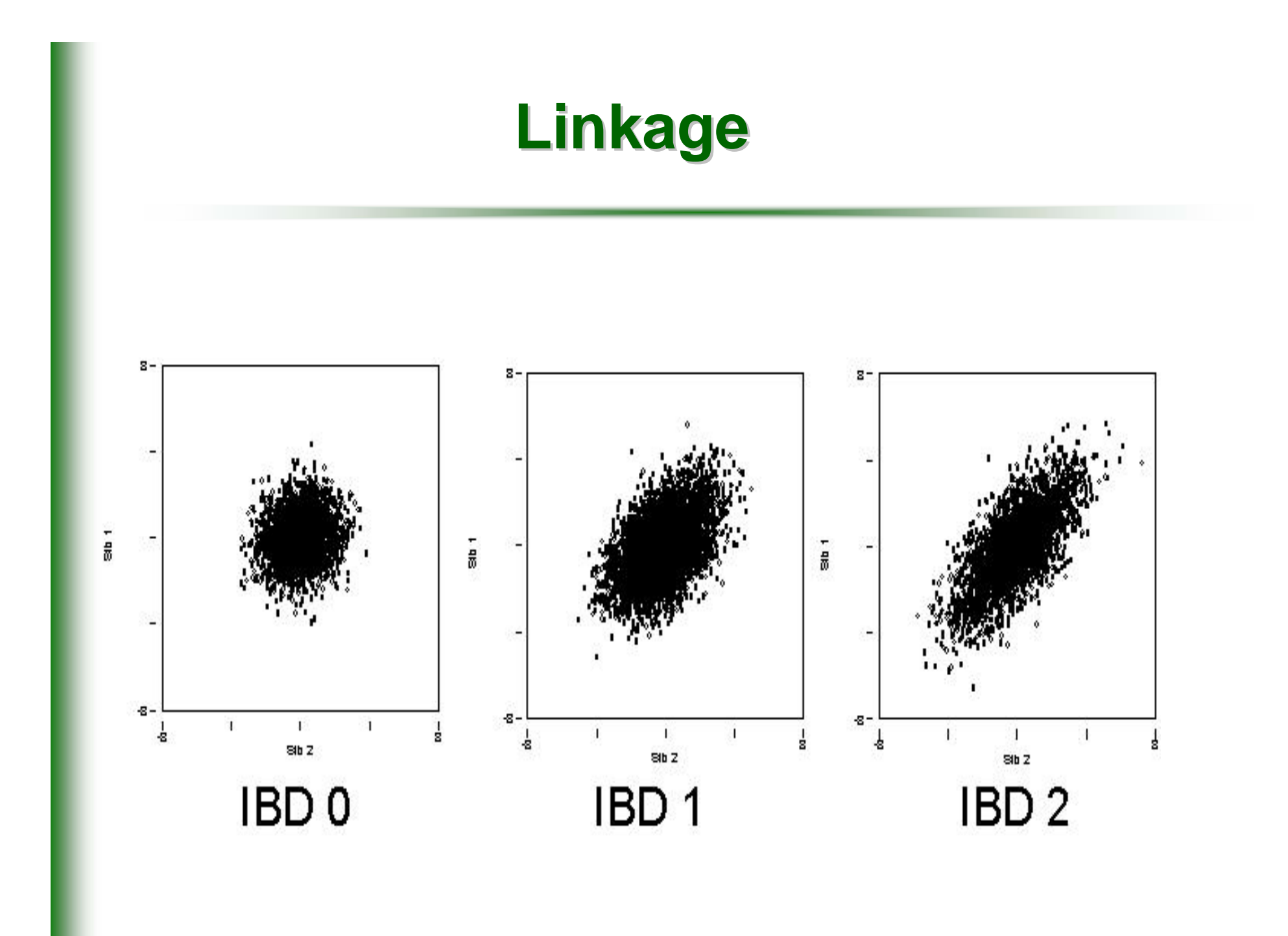

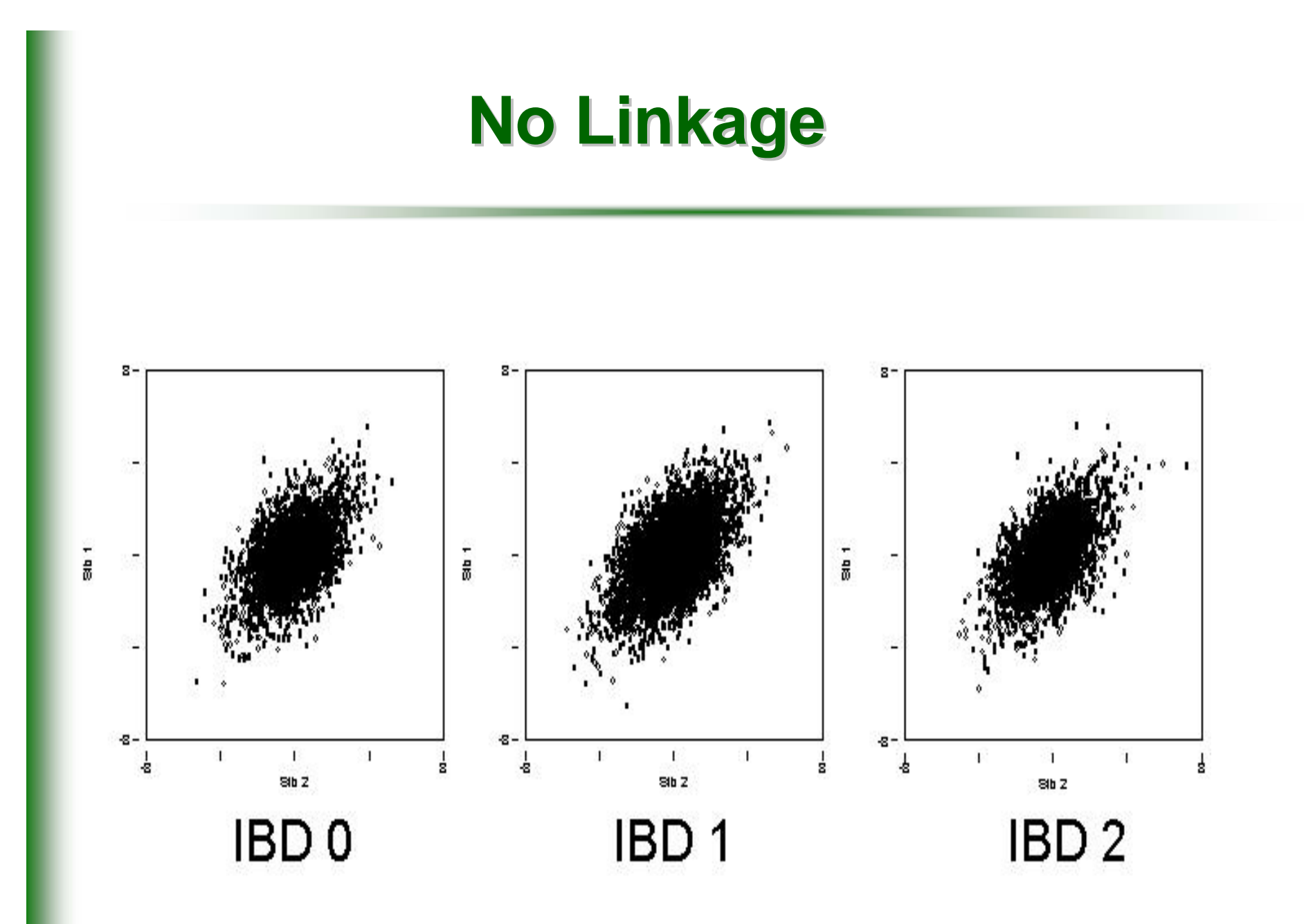

# **The Problem The Problem**

- • Maximum likelihood variance components linkage analysis
	- • Powerful (Fulker & Cherny 1996) but
		- Not robust in selected samples or non-normal traits
		- Conditioning on trait values (Sham et al 2000) improves robustness but is computationally challenging
- $\bullet$  Haseman-Elston regression
	- • More robust but
		- Less powerful
		- Applicable only to sib pairs

# **Aim**

- To develop a regression-based method that
	- $\bullet$  Has same power as maximum likelihood variance components, for sib pair data
	- $\bullet$ Will generalise to general pedigrees

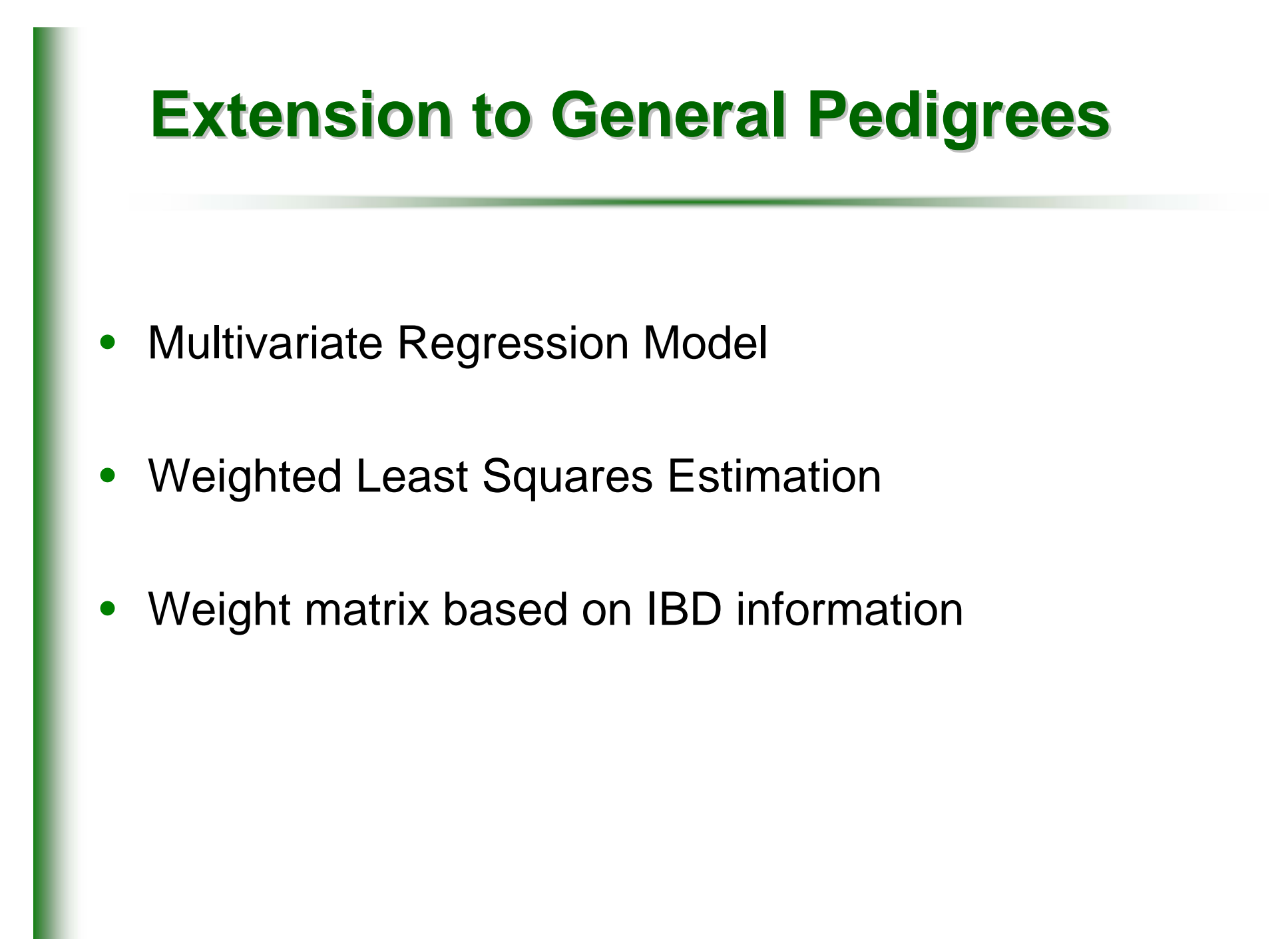

# **Switching Variables Switching Variables**

- To obtain unbiased estimates in selected samples
	- $\bullet$ Dependent variables = IBD
	- •Independent variables = Trait

# **Dependent Variables Dependent Variables**

- $\bullet$ Estimated IBD sharing of all pairs of relatives
- Example:

$$
\hat{\mathbf{\Pi}} = \begin{bmatrix} \hat{\pi}_{12} \\ \hat{\pi}_{13} \\ \hat{\pi}_{23} \\ \hat{\pi}_{24} \\ \hat{\pi}_{34} \end{bmatrix}
$$

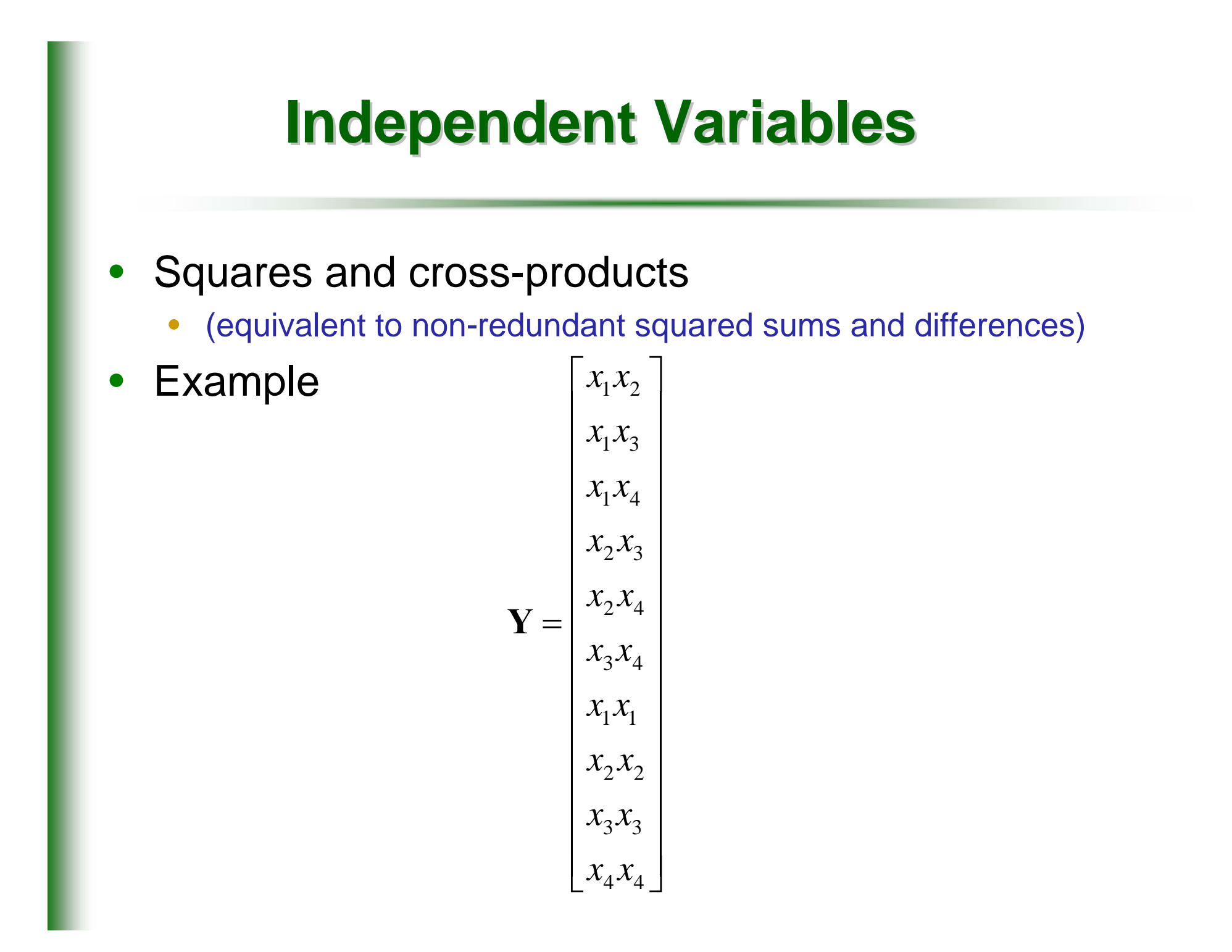

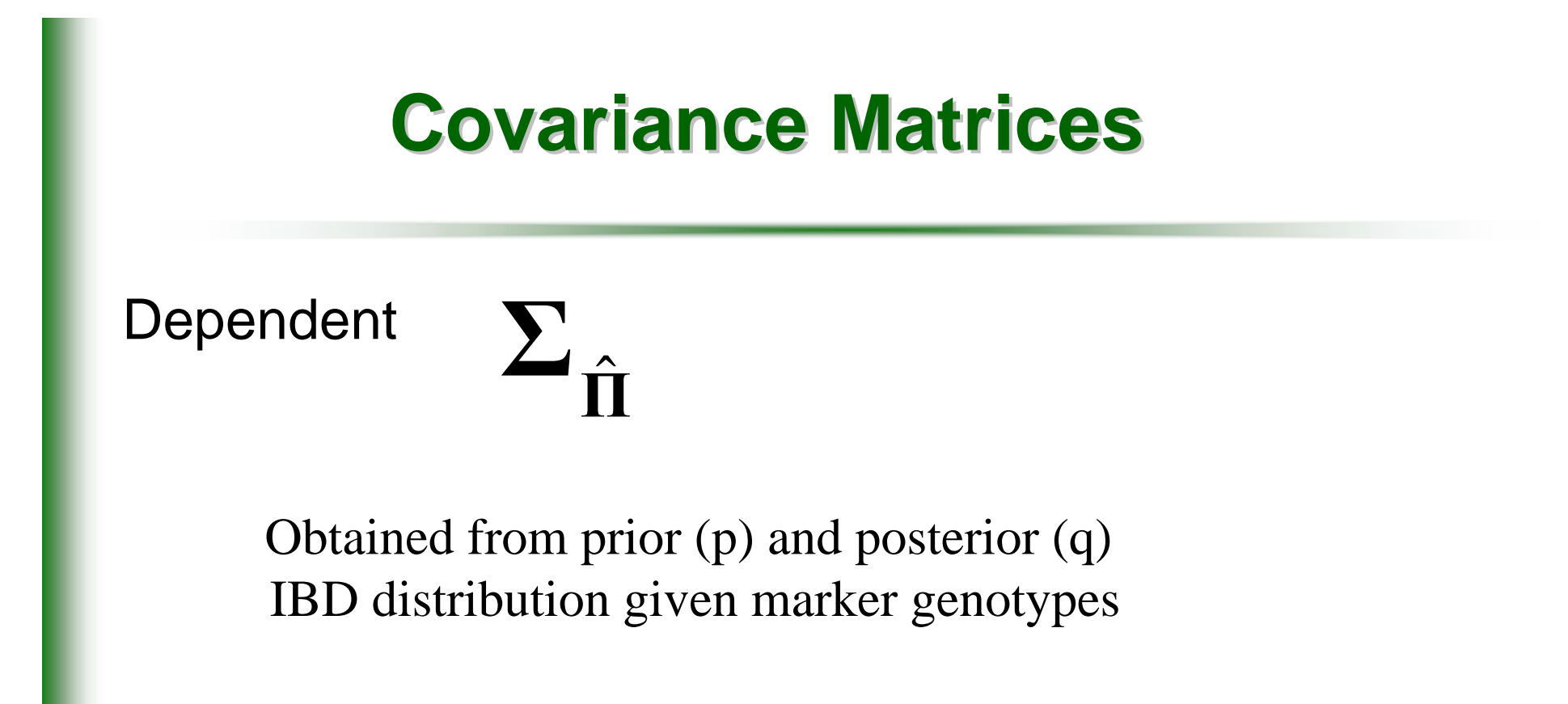

= (∑ ) (∑  $\overline{Cov}_I(\hat{\pi}_{_{ij}},\hat{\pi}_{_{kl}})\!=\!\left(\!\sum p\,\pi_{_{ij}}\pi_{_{kl}}-\!\widetilde{\pi}_{_{ij}}\widetilde{\pi}_{_{kl}}\right)\!\!-\!\left(\!\sum q\,\pi_{_{ij}}\pi_{_{kl}}-\hat{\pi}_{_{ij}}\hat{\pi}_{_{kl}}\right)$  *ij*  $\pi_{kl}$ ) =  $\sum p\pi$  *ij*  $\pi_{\scriptscriptstyle kl}^{\phantom{\dag}}$  —  $\pi$  *ij*  $\pi_{kl}$  ) –  $\sum q\pi$  *ij*  $\pi_{\scriptscriptstyle kl}^{\phantom{\dag}}-\pi$  *ij*  $\pi_{\scriptscriptstyle kl}$ ˆˆ $\approx$   $\approx$  $(\hat{\pi}_{_{li}},\hat{\pi}_{_{kl}})$ 

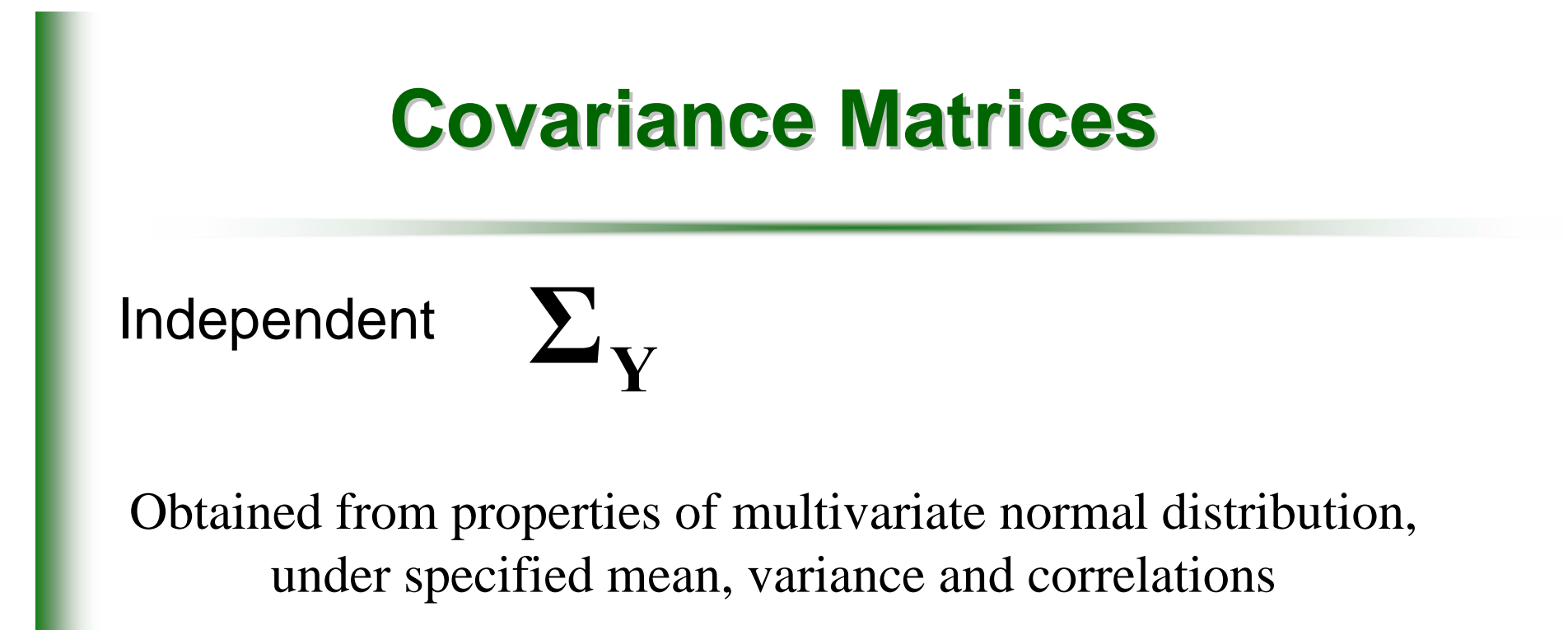

$$
E(X_i X_j X_k X_l) = r_{ij} r_{kl} + r_{ik} r_{jl} + r_{il} r_{jk}
$$

Assuming the trait has mean zero and variance one. Calculating this matrix requires the correlation between the different relative pairs to be known.

#### **Estimation Estimation**

For a family, regression model is

$$
\hat{\Pi}_C = Q \Sigma_{\hat{\Pi}} H \Sigma_Y^{-1} Y_C + \epsilon
$$

Estimate Q by weighted least squares, and obtain sampling variance, family by family

Combine estimates across families, inversely weighted by their variance, to give overall estimate, and its sampling variance

#### **Average chi-squared statistics: fully informative marker NOT linked to 20% QTL informative marker NOT linked to 20% QTL**

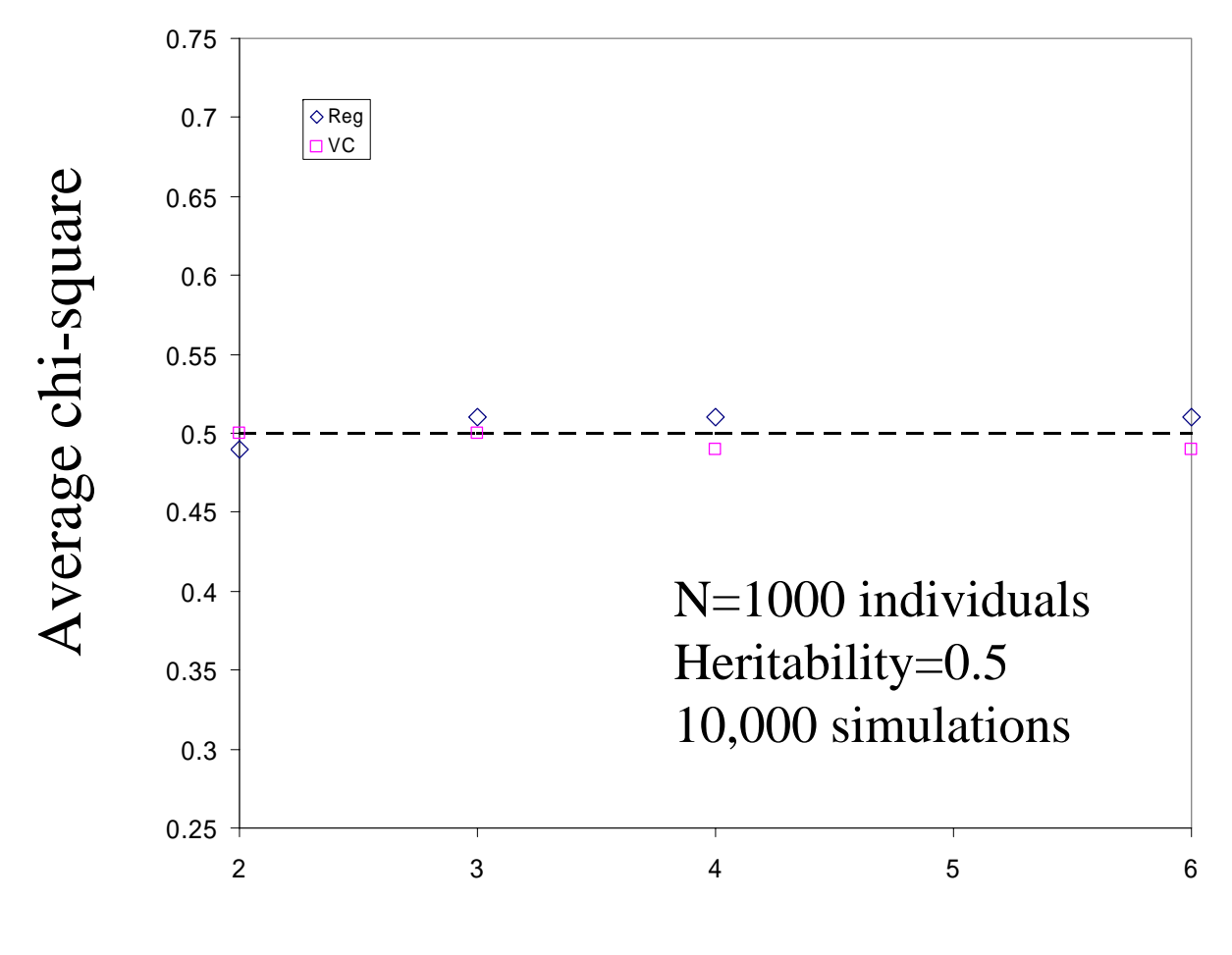

Sibship size

#### **Average chi-squared statistics: fully informative marker linked to 20% QTL informative marker linked to 20% QTL**

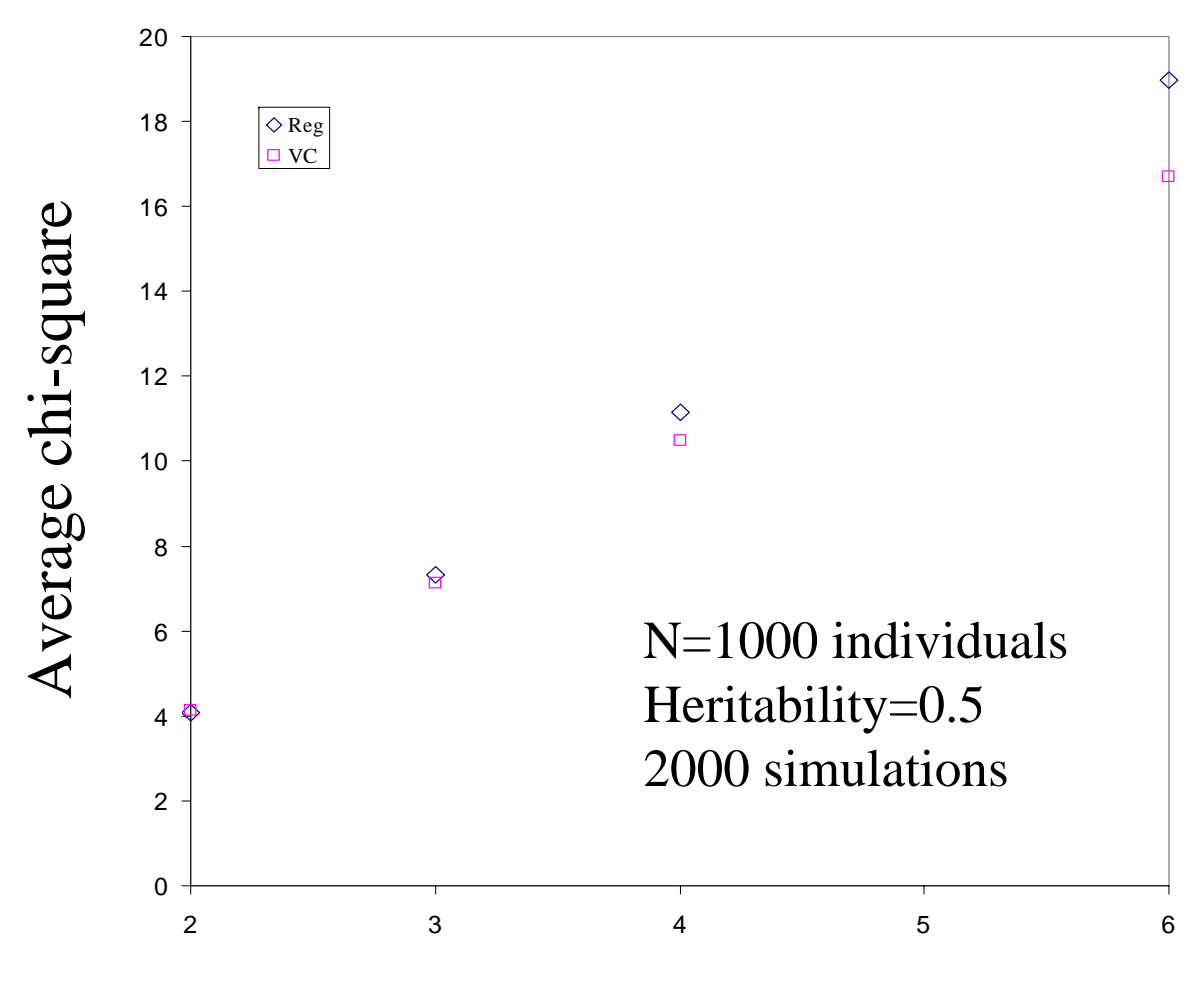

Sibship size

#### **Average chi-squared statistics: poorly informative marker NOT linked to 20% QTL informative marker NOT linked to 20% QTL**

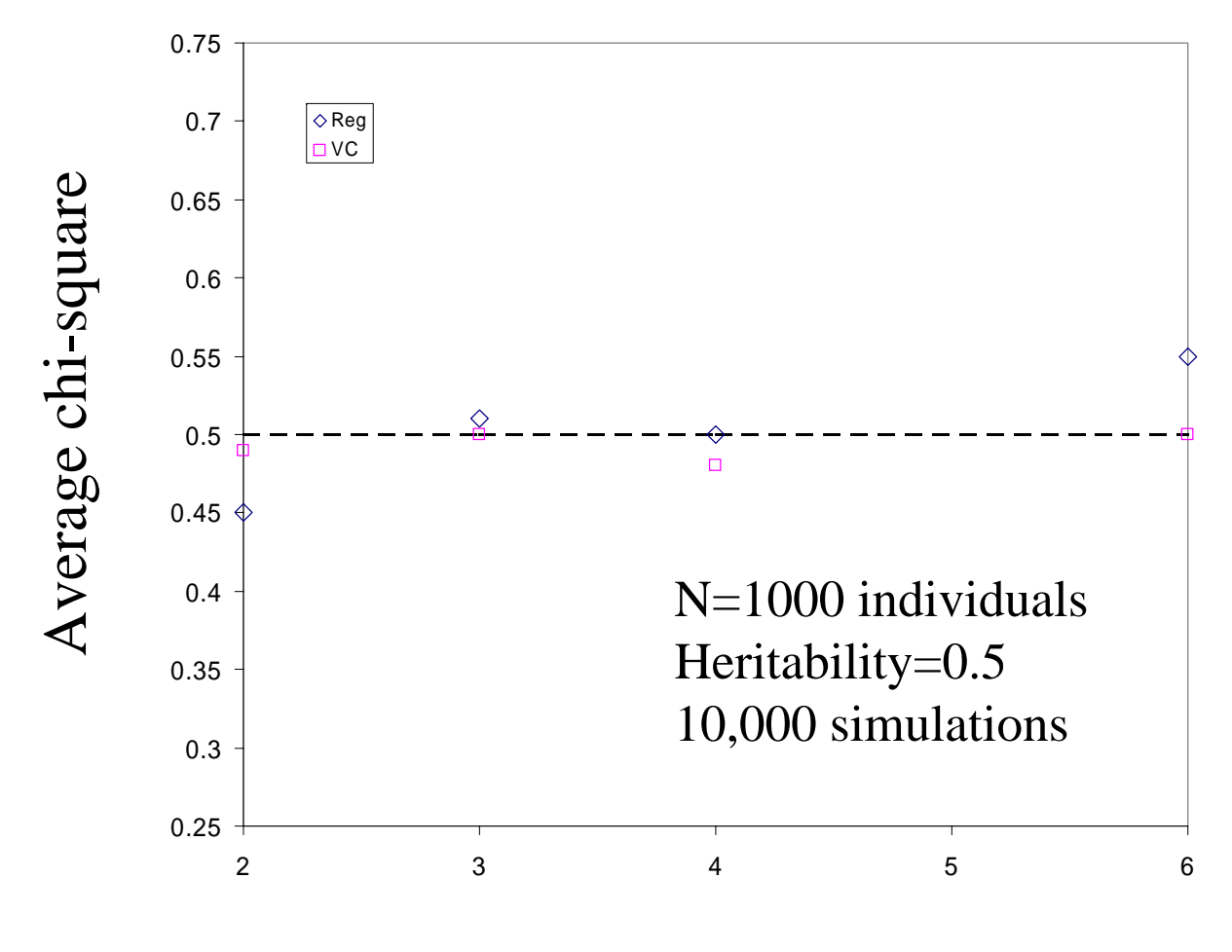

Sibship size

#### **Average chi-squared statistics: poorly informative marker linked to 20% QTL informative marker linked to 20% QTL**

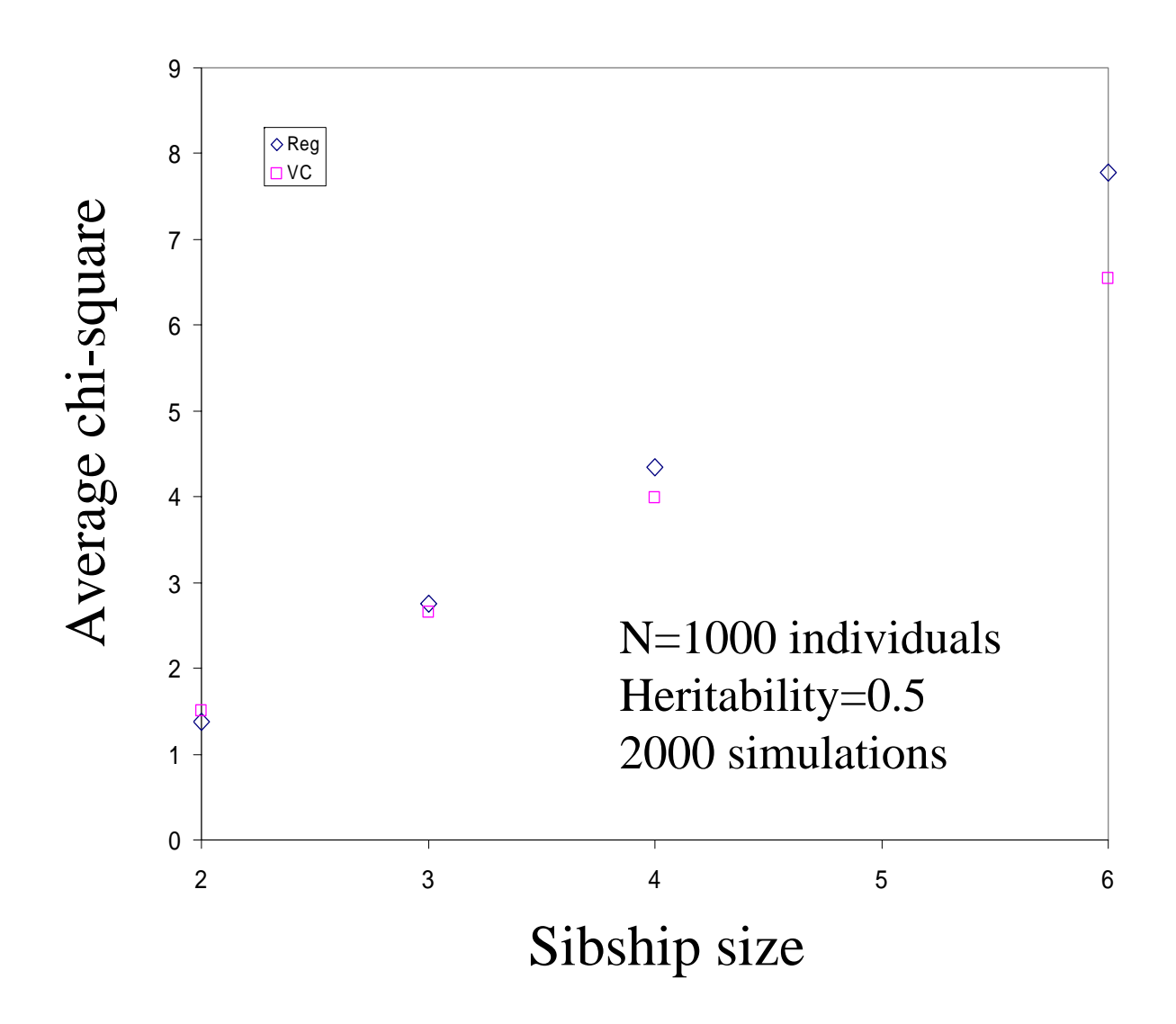

#### **Average chi-squares:**

#### **selected sib pairs, NOT linked to 20% QTL selected sib pairs, NOT linked to 20% QTL**

20,000 simulations 10% of 5,000 sib pairs selected

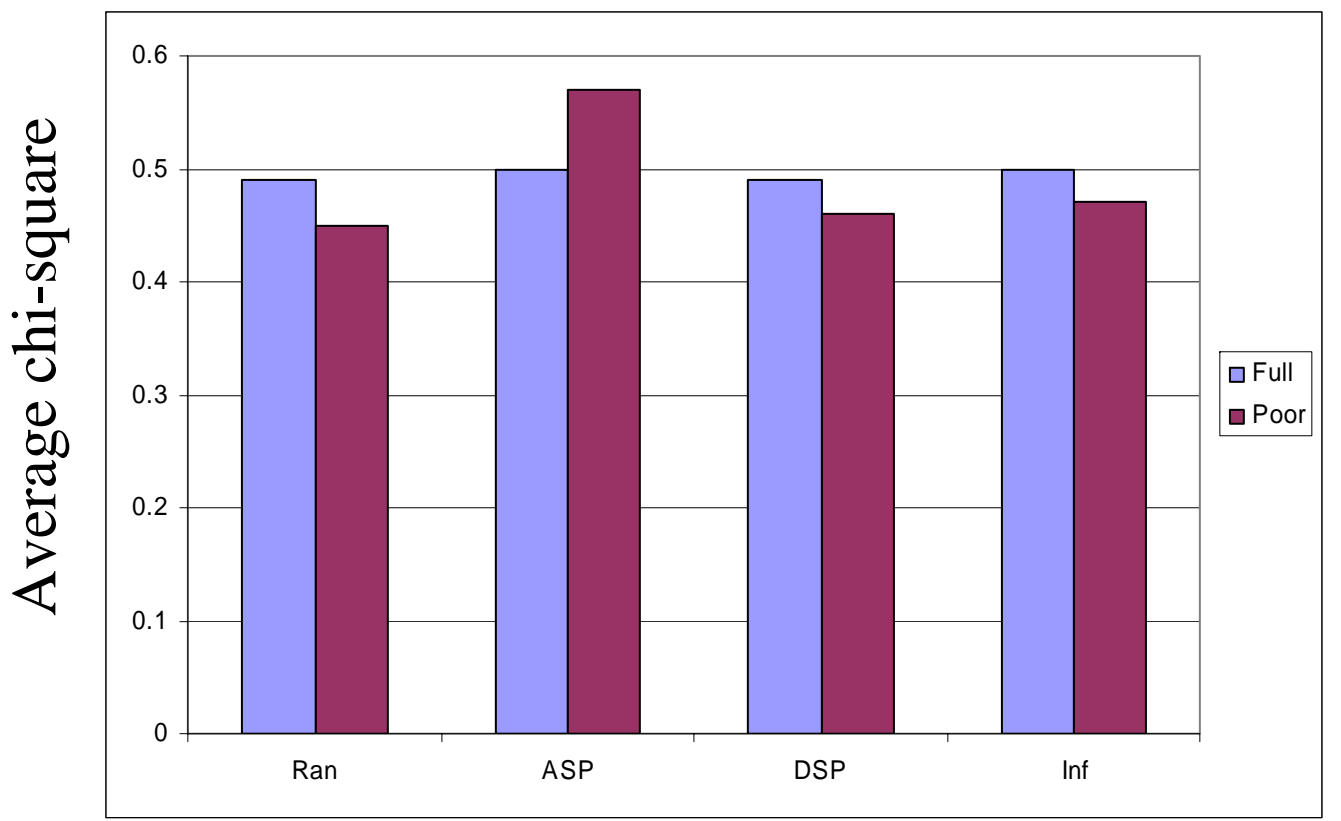

Selection scheme

#### **Average chi-squares:**

#### **selected sib pairs, linkage to 20% QTL selected sib pairs, linkage to 20% QTL**

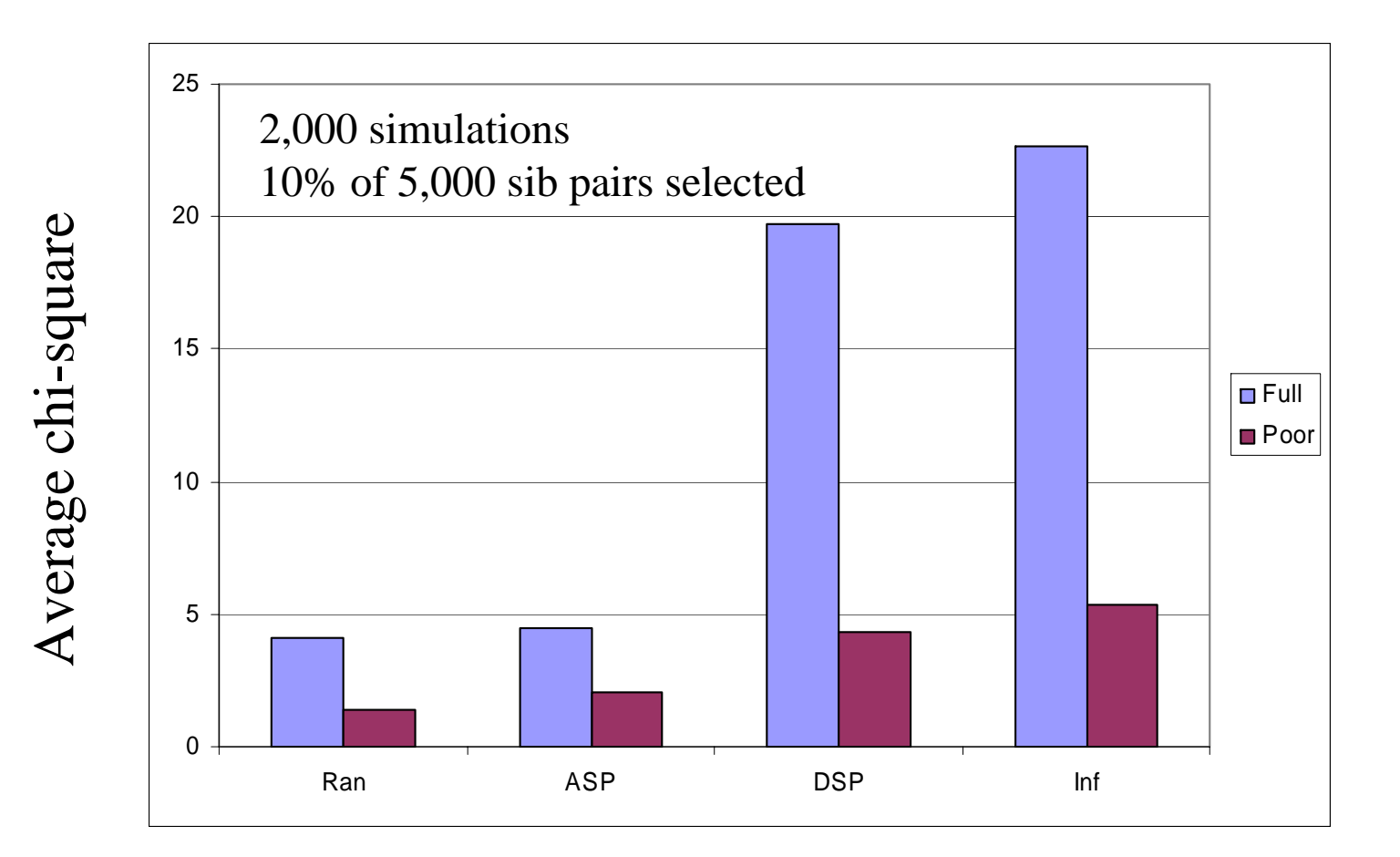

Selection scheme

# **Mis-specification of the mean, specification of the mean, 2000 random sib quads, 20% QTL 2000 random sib quads, 20% QTL**

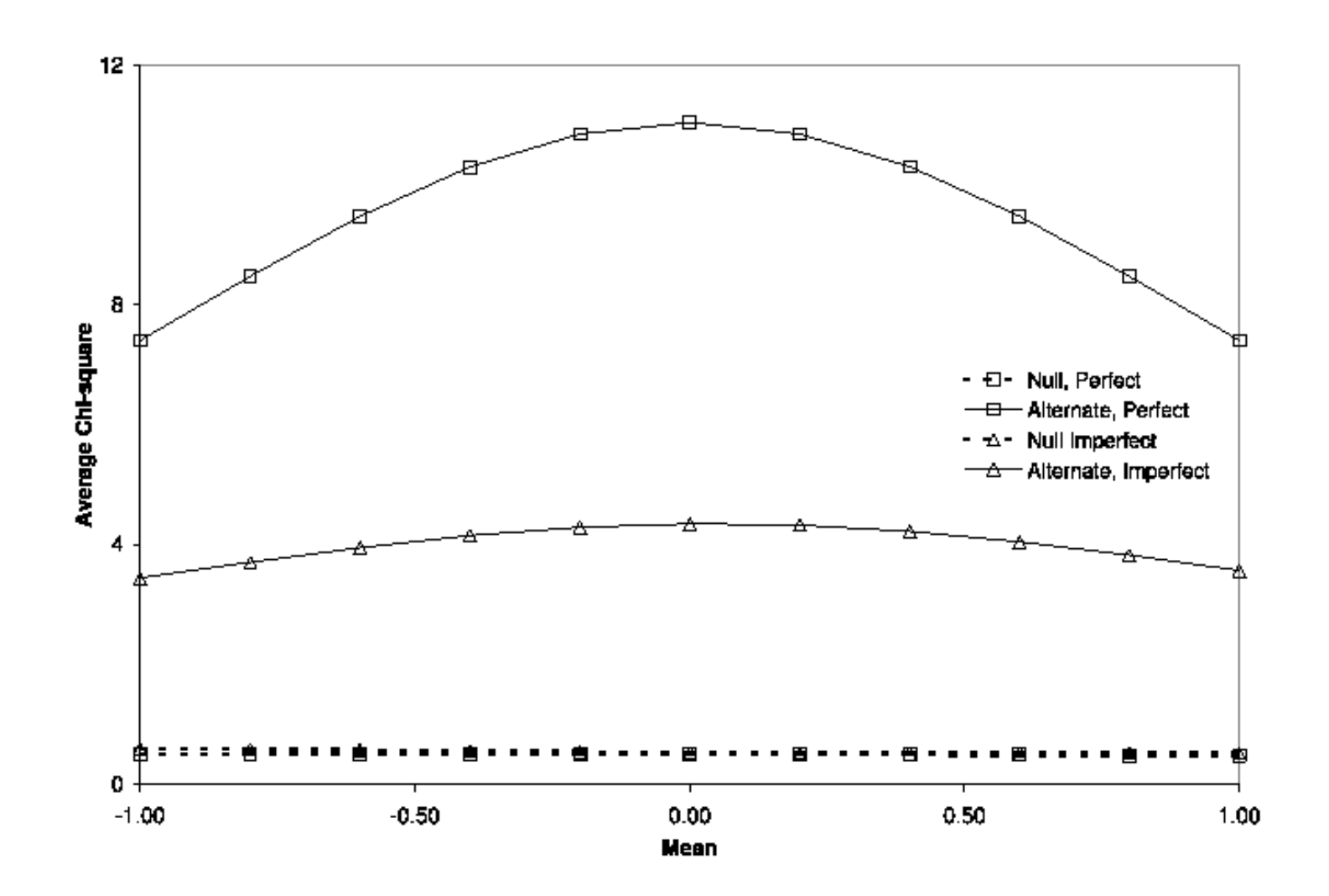

#### **Mis-specification of the covariance, specification of the covariance, 2000 random sib quads, 20% QTL 2000 random sib quads, 20% QTL**

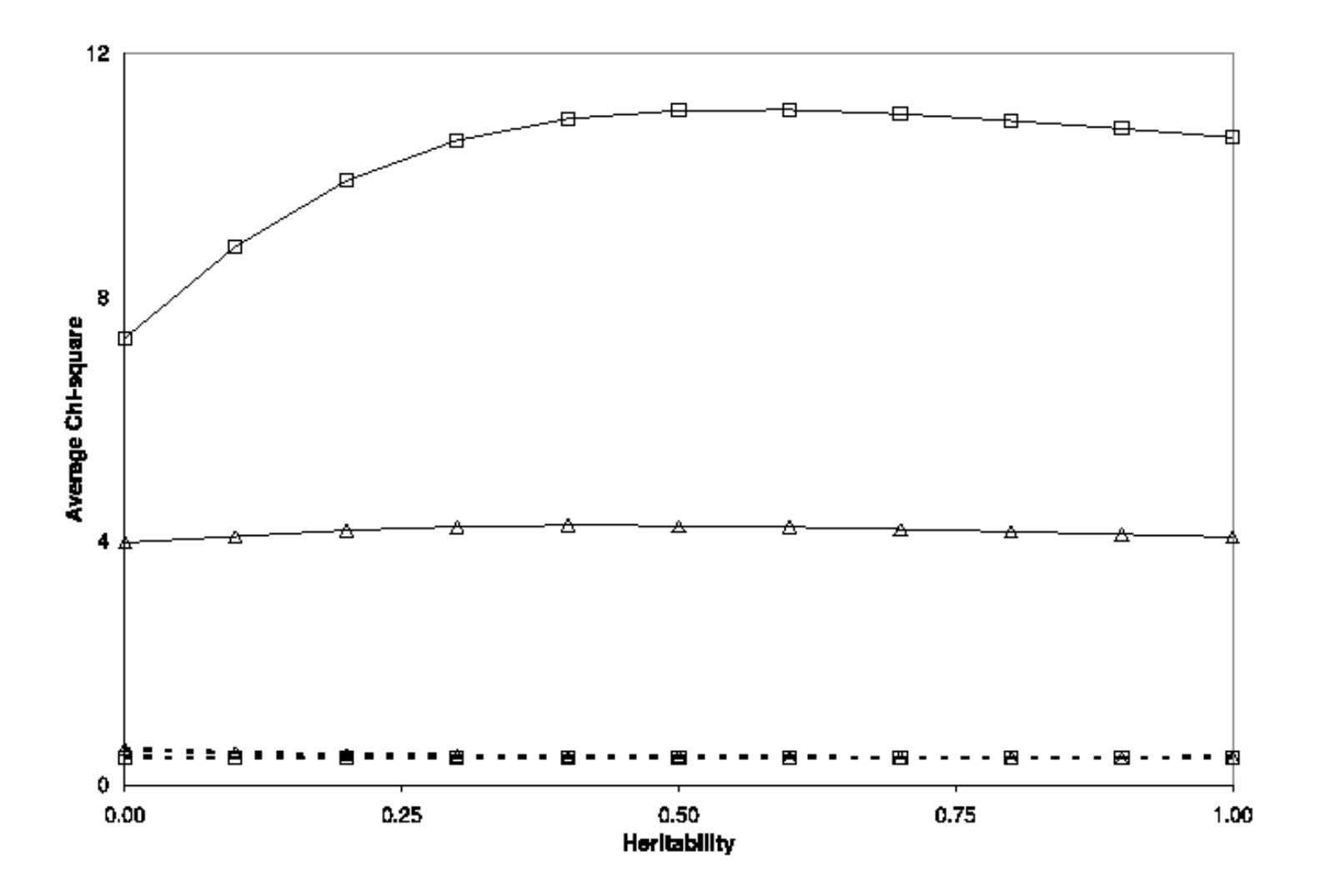

# **Mis-specification of the variance, specification of the variance, 2000 random sib quads, 20% QTL 2000 random sib quads, 20% QTL**

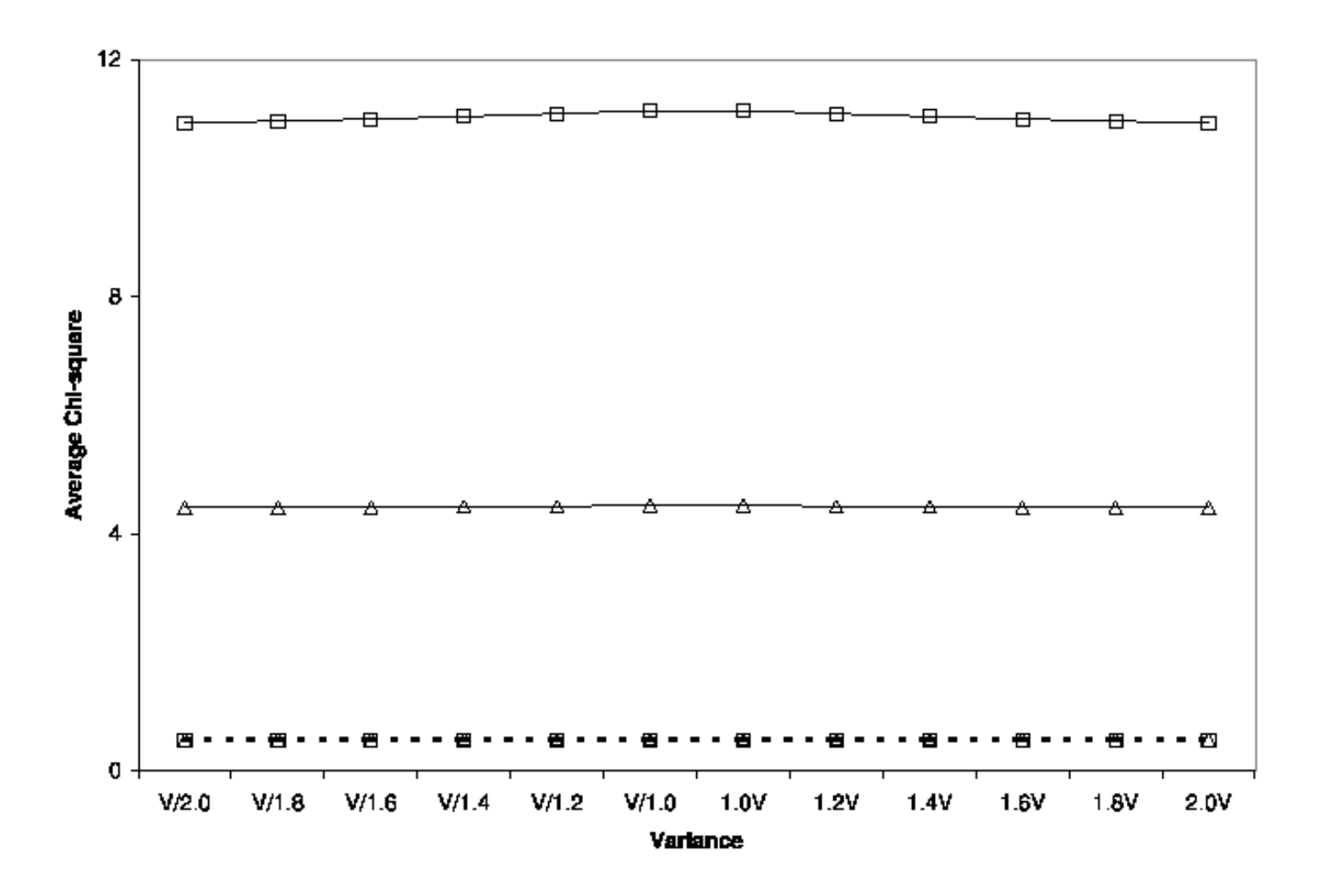

# **Cousin pedigree Cousin pedigree**

# **Average chi-squares for 200 cousin pedigrees, 20% QTL cousin pedigrees, 20% QTL**

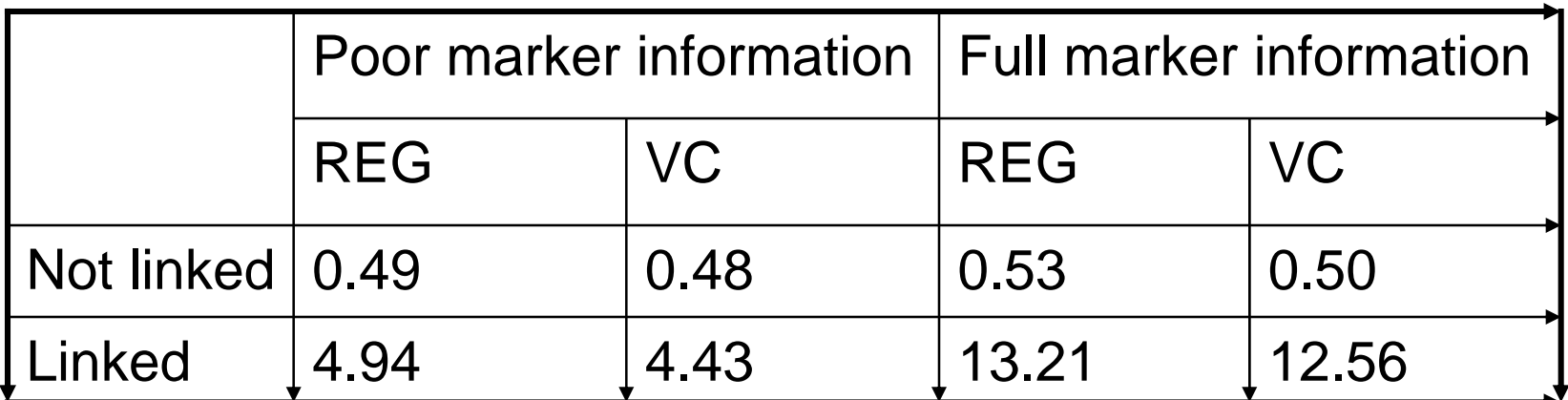

# **Conclusion Conclusion**

#### •The regression approach

- •can be extended to general pedigrees
- • is slightly more powerful than maximum likelihood variance components in large sibships
- can handle imperfect IBD information
- is easily applicable to selected samples
- •provides unbiased estimate of QTL variance
- •provides simple measure of family informativeness
- is robust to minor deviation from normality
- • But
	- • assumes knowledge of mean, variance and covariances of trait distribution in population

# **Example Application: Example Application: Angiotensin Converting Enzyme**

- British population
- Circulating ACE levels
	- •Normalized separately for males / females
- 10 di-allelic polymorphisms
	- 26 kb
	- Common
	- •In strong linkage disequilibrium
- Keavney et al, HMG, 1998

# **Check The Data Check The Data**

#### • The input data is in three files:

- $\bullet$ keavney.dat
- keavney.ped
- •keavney.map
- These are text files, so you can peek at their contents, using more or notepad
- $\bullet$ A better way is to used pedstats …

#### **Pedstats Pedstats**

- Checks contents of pedigree and data files
	- pedstats –d keavney.dat –p keavney.ped

#### $\bullet$ Useful options:

- --pairStatistics
- --pdf
- --hardyWeinberg
- -- min Genos 1

Information about relative pairs Produce graphical summary **Check markers for HWE** Focus on genotyped individuals

•What did you learn about the sample?

# **Regression Analysis Regression Analysis**

- MERLIN-REGRESS
- • Requires pedigree (.ped), data (.dat) and map (.map) file as input
- • Key parameters:
	- --mean, --variance
		- Used to standardize trait
	- --heritability
		- Use to predicted correlation between relatives
- •Heritability for ACE levels is about 0.60

# **MERLIN-REGRESS REGRESS**

#### $\bullet$ Identify informative families

- --rankFamilies
- $\bullet$  Customizing models for each trait
	- -t models.tbl
	- TRAIT, MEAN, VARIANCE, HERITABILITY in each row
- $\bullet$  Convenient options for unselected samples:
	- --randomSample
	- --useCovariates
	- --inverseNormal

# **The End The End**